#### **SELECTION**

#### Gentisya Tri Mardiani, S.Kom,M.Kom

## Bentuk Prompt

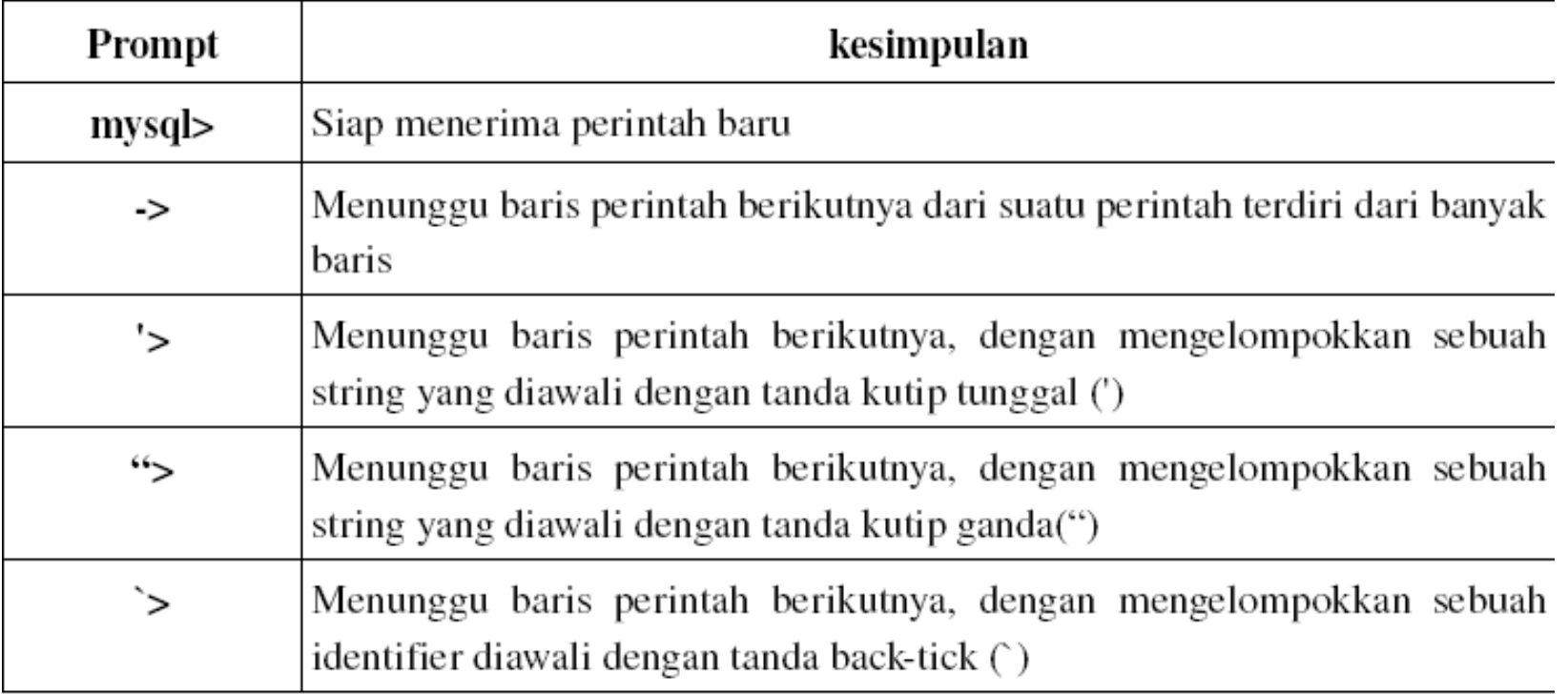

### Perintah SELECT

- Digunakan untuk mengambil data
- Bentuk dasar:

SELECT nama\_kolom FROM nama\_tabel;

Contoh:

SELECT \* FROM Pribadi;

#### Memilih Field Tertentu

- SELECT Nama FROM Pribadi;
- SELECT Nip, Nama FROM Pribadi;
- SELECT Nama, Alamat, Kota FROM Pribadi;

# Klausa WHERE pada SELECT

- Bentuk: WHERE kondisi
- Contoh:

SELECT Kode\_bag FROM Bagian WHERE Gaji\_pokok >1000000;

#### Operator Relasional

- $\bullet =$  Sama dengan
- > Lebih dari
- < Kurang dari
- >= Lebih dari atau sama dengan
- <= Kurang dari atau sama dengan
- <> Tidak sama dengan

#### Operator And

- AND digunakan sebagai kriteria "DAN"
- Penggunaan: operand AND operand
- Contoh:

#### SELECT NIP FROM Pribadi

WHERE Tgl\_lahir >= "1970/01/01" AND Tgl\_lahir <=  $'1975/12/31$ ";

# Operator Or

- OR digunakan sebagai kriteria "ATAU"
- Penggunaan: operand OR operand
- Contoh:

#### SELECT NIP FROM Pribadi WHERE Kota  $=$  'Yogya' OR Kota  $=$  'Bantul';

#### Operator Not

- Untuk menyatakan "TIDAK" atau "BUKAN"
- Penggunaan: NOT kondisi
- Contoh:

SELECT NIP, Nama, Kota FROM Pribadi WHERE NOT (Kota  $=$  'Yogya' OR Kota  $=$  'Bantul');

# Operator BETWEEN

- BETWEEN untuk menyatakan suatu jangkauan
- Contoh:

SELECT Nama, Tgl\_lahir FROM Pribadi WHERE Tgl\_lahir BETWEEN '1971/01/01' AND '1971/12/31';

• Cek pula:

SELECT Nama, Tgl\_lahir FROM Pribadi WHERE Tgl\_lahir NOT BETWEEN "1971/1/1" AND "1971/12/31";

# Operator IN dan NOT IN

- IN digunakan untuk melakukan pencocokan terhadap suatu daftar nilai
- Contoh:

SELECT Nama, Kota FROM Pribadi WHERE Kota IN ("Bantul", "Yogya", "Klaten");

- NOT IN berarti "tidak cocok dengan"
- Contoh:

SELECT Nama, Kota FROM Pribadi WHERE Kota NOT IN ("Bantul", "Yogya", "Klaten");

# Operator LIKE dan NOT LIKE

- LIKE digunakan untuk mencari data menurut awalan, akhiran, atau penggalan suatu kata atau suku-kata
- Contoh:
	- SELECT Nama FROM PribadiWHERE Nama LIKE "A%";
	- digunakan untuk mencari nama yang berawalan denganA
- NOT LIKE digunakan untuk kebalikan dengan LIKE

### Wildcard untuk LIKE

- Tanda seperti % dinamakan wildcard
- Contoh:
	- SELECT Nama FROM PribadiWHERE Nama LIKE "%i";
	- menampilkan nama yang berakhiran dengan i. SELECT Nama FROM PribadiWHERE Nama LIKE "%s"%";

menampilkan nama yang mengandung s.

- Wildcard \_ (underscore) digunakan untuk mencocokkan dengan sebuah karakter apa saja
- Contoh:
	- SELECT Nama FROM PribadiWHERE Nama LIKE "% $\frac{10}{\pi}$ ",

menampilkan nama yang mengandung i diikuti dengan sebuah huruf apa saja dan kemudian diikuti dengan n

# Latihan

- 1. Tampilkan NIP, Nama,Kota dari tabel pribadi yang tinggal di kota yogya
- 2. Tampilkan NIP, Nama, Tgl\_lahir yang tahun lahirnya lebih dari 1970
- 3. Tampilkan nama pegawai yang mengandung AN
- 4. Tampilkan Nama pegawai pria yang tidak tinggal diYogya
- 5. Tampilkan Nama pegawai yang berawalan S dan berakhiran A atau I